## Geschäftstagekalender für 2022. (hat verloren) [TIMESLES.COM](https://timesles.com)

Freie Tage 27 40 Stunden Woche 504 Freie Tage 30 40 Stunden Woche 488

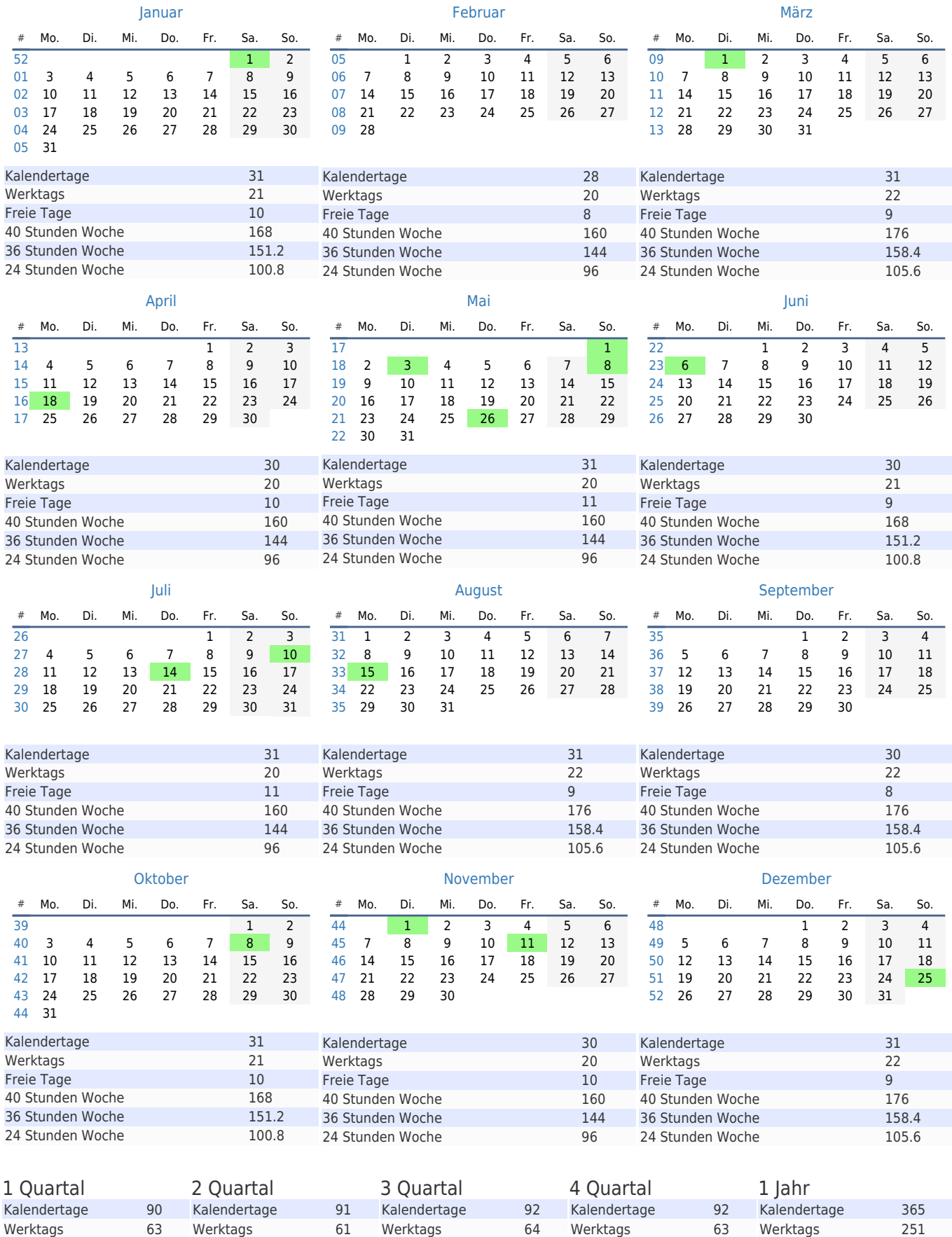

36 Stunden Woche 453.6 36 Stunden Woche 439.2 36 Stunden Woche 460.8 36 Stunden Woche 453.6 36 Stunden Woche 1807.2 24 Stunden Woche 302.4 24 Stunden Woche 292.8 24 Stunden Woche 307.2 24 Stunden Woche 302.4 24 Stunden Woche 1204.8

Freie Tage 29 40 Stunden Woche 504 Freie Tage 114 40 Stunden Woche 2008

Freie Tage 28 40 Stunden Woche 512